# **a bet365 tem app**

- 1. a bet365 tem app
- 2. a bet365 tem app :botafogo x figueirense palpite
- 3. a bet365 tem app :roleta virtual criar

# **a bet365 tem app**

Resumo:

**a bet365 tem app : Depósito = Diversão! Aumente a diversão em mka.arq.br fazendo um depósito e ganhando um bônus incrível!** 

contente:

Apostas em Corridas de Cavalos no Brasil

No Brasil, as corridas de cavalos são um esporte popular e tradicional, com muitos fãs e entusiastas. A maioria das corridas é regulamentada e supervisionada pela Associação Brasileira de Hipismo (ABH), que garante a integridade dos eventos e a proteção dos direitos dos participantes e dos animais.

Conclusão

A Bet365 é uma das casas de apostas online mais populares e confiáveis do mundo, oferecendo uma ampla variedade de esportes e eventos para apostas. No entanto, devido às leis e regulamentações locais, a Bet365 não oferece oficialmente apostas em corridas de cavalos no Brasil.

Se você estiver interessado em realizar apostas em corridas de cavalos, é recomendável que verifique as opções disponíveis em outras plataformas de apostas online ou em hipódromos locais. Lembre-se de sempre jogar responsavelmente e respeitar as regras e as leis locais. Existem várias razões pelas quais as contas bet365 podem ser restritas, incluindo a correspondentes de comportamento das probabilidade que não razoável. GamStop clusão) e exploração do bônus

de pagamento - Ajuda bet365 help.be 364 : my-account, dode

pagamentos:

# **a bet365 tem app :botafogo x figueirense palpite**

### **Como apostar bem no Bet365: Guia Completo**

Apostar em a bet365 tem app eventos esportivos pode ser uma atividade emocionante e potencialmente lucrativa. No entanto, é importante saber como apostarar de forma inteligentee responsável! Neste guia a você vai aprendercomoar bem no Bet365, um dos maiores sitesde compra das esportivaS do mundo.

### **1. Abra uma conta no Bet365**

Antes de poder começar a apostar, você precisa ter uma conta ativa no Bet365. Para isso: Acesse o site da empresa e clique em a bet365 tem app "Registrarar- se". Preencha os formulário com suas informações pessoais que escolha um nomede usuário E Senha fortes! Certifique -Se De fornecer seu endereço do paraomail válido; pois ele receberá lá a bet365 tem app confirmação por conta.

### **2. Faça um depósito**

Antes de poder fazer a bet365 tem app primeira aposta, você precisa depositar fundos em a bet365 tem app nossa conta. O Bet365 oferece várias opções para depósito e como cartõesde crédito a transferências bancáriaS ou portefolioes eletrônicos! Escolha uma opção que melhor lhe conviere siga as instruções Para completar o depósito.

#### **3. Navegue pelo site para encontrar a melhor aposta**

O Bet365 oferece uma ampla variedade de esportes e eventos esportivos para aposta,. Navegue pelo site se encontrar a melhor opção é você! Leves em a bet365 tem app consideração os seus conhecimentos sobre o esporte ou dos times/ jogadores envolvidos; Além disso: verifique as cota que oferecidam E compare-as Com outras casasde apostas.

### **4. Faça sua aposta**

Uma vez que você tenha encontrado a aposta desejada, clique em a bet365 tem app seu cota para Adicioná-la à a bet365 tem app cesta de oferta. Em seguida e insira o valor com pretende arriscar ou re Cliques por{ k 0] "Colocar candidatura". Lembre -sede nunca bolaar mais do quanto pode permitir perdê-lo.

#### **5. Acompanhe seu pedido e retire suas ganâncias**

Após fazer a bet365 tem app aposta, você pode acompanhá-la em a bet365 tem app tempo real no site do Bet365. Se minha cagada for bem -sucedida e as ganâncias serão automaticamente creditadaSem{ k 0' nossa conta! Você poder retirá–las A qualquer momento – usando os mesmas opções de depósito.

Agora que você sabe como apostar bem no Bet365, é hora de começar a arriscarar com forma inteligente e responsável. Boa sorte!

memorável de quatro dígitos. Uma vez que o seu Login do Código estiver configurado, está navegando de outro país. Recomendamos NordVPN como a melhor VPN para fazer login e artigo. Como fazer Login no bet365 on-line do Exterior (com uma VPN) - Comparitech pariTech.pt : blog ; vpn-privacy

### **a bet365 tem app :roleta virtual criar**

#### **Vigília em a bet365 tem app Buenos Aires em a bet365 tem app Homenagem à Duas Mulheres Mortas em a bet365 tem app Ataque de Ódio**

Por AFP — Buenos Aires

08/05/2024 23h51 • Atualizado 08/05/2024

Cerca de uma centena de pessoas realizaram uma vigília improvisada em a bet365 tem app Buenos Aires, nesta quarta-feira, após um homem atirar um coquetel molotov no local em a bet365 tem app que viviam dois casais de lésbicas, causando a morte de duas delas, em a bet365 tem app um ataque considerado crime de ódio por ativistas.

Na madrugada desta segunda-feira, o agressor incendiou o quarto de uma pensão onde viviam quatro lésbicas, atirando o explosivo, "que constitui um crime de lesbofobia", de acordo com o Ministério da Mulher da Província de Buenos Aires, em a bet365 tem app um comunicado.

O homem foi preso e está hospitalizado por ter ferido a si mesmo, informa o texto.

#### **Outras Notícias:**

- Governo Milei corta programa argentino para prevenir gravidez na adolescência, modelo na América Latina
- No Brasil: Ministério Público denuncia mulheres acusadas de homofobia em a bet365 tem app padaria de São Paulo

#### **Reações e Comentários:**

"Desde que o novo governo tomou posse, a única coisa que ouvimos são mensagens de ódio contra a comunidade homossexual; a discriminação é permitida", disse Valeria Bettini, 50 anos, que marcava presença no protesto.

Uma cama queimada estava na rua ao lado de um contêiner de lixo cheio de pertences carbonizados, e uma jovem escreveu cartazes dizendo "chega de crimes de ódio".

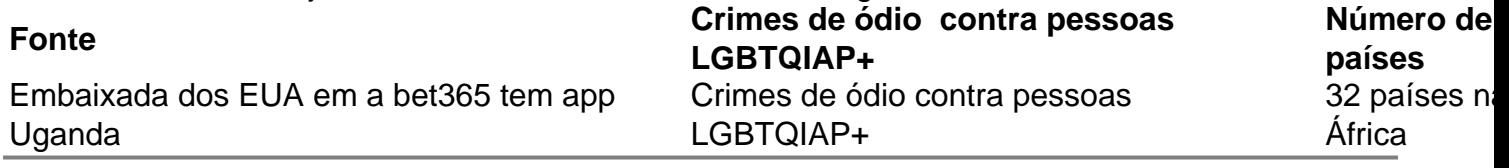

Author: mka.arq.br Subject: a bet365 tem app Keywords: a bet365 tem app Update: 2024/8/7 3:18:34